I suggest to make of this:

 \* Note that when running 'slackpkg clean-system' slackpkg will assume that your studioware packages are part of the default/stock set and will not list them. To get around this turn slackpkg+ off in /etc/slackpkg/slackpkgplus.conf or via CLI, then run slackpkg update, slackpkg clean-system. Then you must turn it back on and run slackpkg update once more to get back up-to-date. This alias may help:

alias clean='SLACKPKGPLUS=off slackpkg update; slackpkg clean-system; SLACKPKGPLUS=on; slackpkg update'

a real note like that

## <note>

When running 'slackpkg clean-system' slackpkg will assume that your studioware packages are part of the default/stock set and will not list them. To get around this turn slackpkg+ off in /etc/slackpkg/slackpkgplus.conf or via CLI, then run slackpkg update, slackpkg clean-system. Then you must turn it back on and run slackpkg update once more to get back up-to-date. This alias may help:

alias clean='SLACKPKGPLUS=off slackpkg update; slackpkg clean-system; SLACKPKGPLUS=on; slackpkg update' </note>

Also, even though the page be in the studioware name space it wouldn't be bad to remind that to the readers, changing the title from

====== Instructions for setting up slackpkg+ and sbopkg ======

to

```
====== Studioware: Instructions for setting up slackpkg+ and sbopkg ======
```
This suggestion holds for all pages in the same namespace. — [Didier Spaier](https://docs.slackware.com/wiki:user:didierspaier) 2015/07/01 00:01

From: <https://docs.slackware.com/>- **SlackDocs**

Permanent link: **[https://docs.slackware.com/talk:studioware:slackpkg\\_sbopkg](https://docs.slackware.com/talk:studioware:slackpkg_sbopkg)**

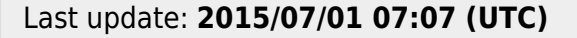

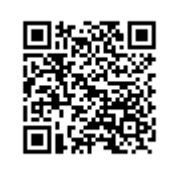